Number: 2V0-41.19 Passing Score: 800 <u>Time Limit</u>: 120 min File Version: 1.0

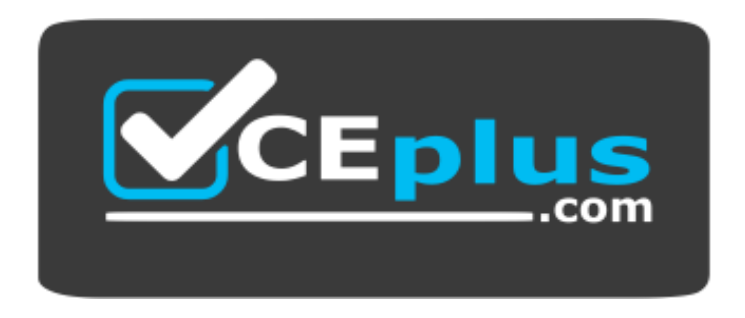

**Website:** [https://vceplus.com](https://vceplus.com/) **VCE to PDF Converter:** <https://vceplus.com/vce-to-pdf/> **Facebook:** <https://www.facebook.com/VCE.For.All.VN/> **Twitter :** [https://twitter.com/VCE\\_Plus](https://twitter.com/VCE_Plus)

**2V0-41.19**

**VMware Professional NSX-T Data Center 2.4**

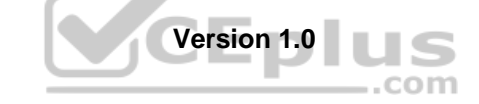

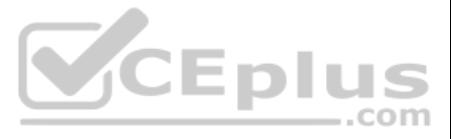

# **Exam A**

# **QUESTION 1**

Which two commands are used to query the arp-table of a logical switch? (Choose two.)

A. get logical-switch arp-table <logical-switch-uuid>

- B. get logical-switch <logical-switch-uuid> arp-table
- C. get logical-switch <vni> arp-table
- D. get logical-switch arp-table <vni>
- E. get logical-switch arp-table

**Correct Answer:** BC **Section: (none) Explanation**

#### **Explanation/Reference:**

Reference: https://vdc-download.vmware.com/vmwb-repository/dcr-public/c3fd9cef-6b2b-4772-93be-3fe60ce064a1/1f67b9e1-b111-4de7-9ea1-39931d28f560/NSX-T%20Command-Line%20Interface%20Reference.html

# **QUESTION 2**

When a stateful service is enabled for the first time on a Tier-0 Gateway, what happens on the NSX Edge node?

- A. SR and DR doesn't need to be connected to provide any stateful services.
- B. SR is instantiated and automatically connected with DR.
- C. SR and DR is instantiated but requires manual connection.
- D. DR is instantiated and automatically connected with SR.

**Correct Answer:** B **Section: (none) Explanation**

**Explanation/Reference:**

**QUESTION 3**

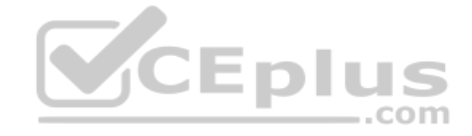

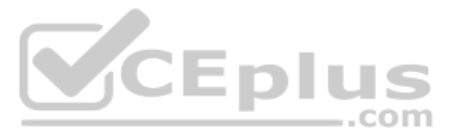

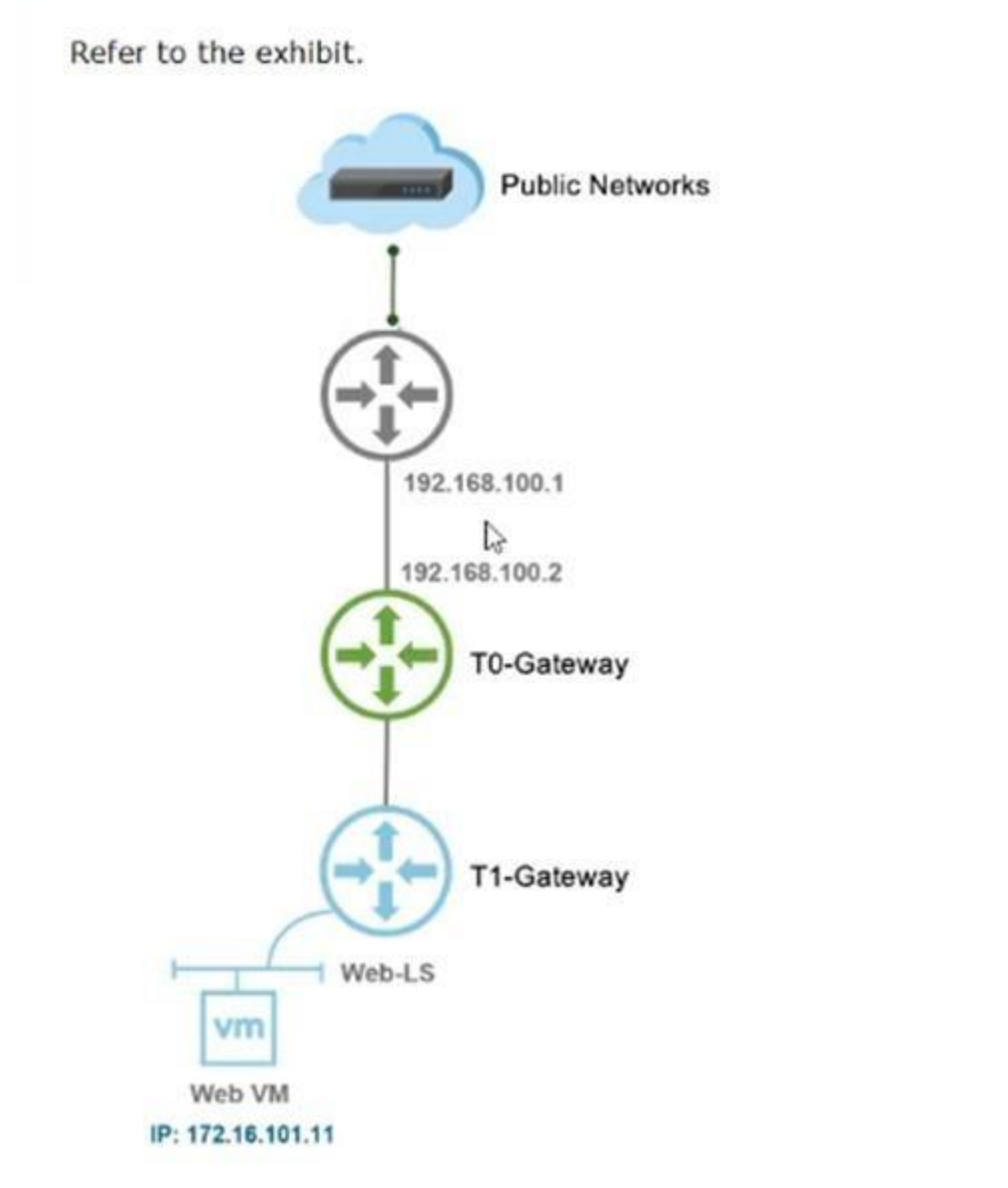

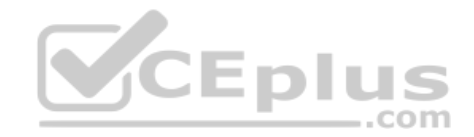

Which NAT type must the NSX-T Data Center administrator create on the Tier-0 or Tier-1 Gateway to allow Web VM to initiate communication with public networks?

A. Reverse NAT

- B. SNAT
- C. 1:1 NAT
- D. DNAT

**Correct Answer:** D **Section: (none) Explanation**

**Explanation/Reference:**

**QUESTION 4** A security administrator needs to configure a firewall rule based on the domain name of a specific application.

Which field in a distributed firewall rule does the administrator configure?

A. Policy

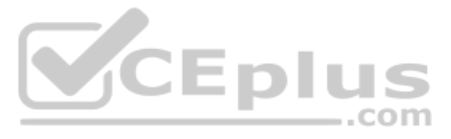

- B. Profile
- C. Service
- D. Source

**Correct Answer:** B **Section: (none) Explanation**

#### **Explanation/Reference:**

Explanation:

On the Profile page, choose which profiles to apply the rule to. For most servers, you should apply the rule to all three profiles, because servers are usually continually connected to a single network. For mobile computer you typically need to apply firewall rules only to the Domain profile.

..com

Reference: https://www.microsoftpressstore.com/articles/article.aspx?p=2224362&seqNum=2

**QUESTION 5** What are two supported VPN configuration types in a NSX-Y Data Center? (Choose two.)

A. OpenVPN

B. MPLS

C. L3VPN

D. L2VPN

E. SSLVPN+

**Correct Answer:** DE **Section: (none) Explanation**

#### **Explanation/Reference:**

Reference: https://docs.vmware.com/en/VMware-NSX-Data-Center-for-vSphere/6.3/com.vmware.nsx.admin.doc/GUID-FB4BEB23-6A87-4291-A90B-826F69C1F7B6.html

**QUESTION 6** An NSX administrator is applying QoS to guarantee bandwidth for critical production workloads.

Which three actions must be taken? (Choose three.)

- A. Edit the exported JSON file.
- B. Export transport node NIOC profile.
- C. Create a QoS segment profile.
- D. Specify QoS parameters.
- E. Change Segment QoS profile.
- F. Upload the JSON file and apply configuration.

**Correct Answer:** BCD **Section: (none) Explanation**

#### **Explanation/Reference:**

**QUESTION 7** A customer is planning deployment of a third-party OpenStack application.

Which is used to grant permissions to the application on NSX Manager?

- A. Guest Identity
- B. Cloud Identity
- C. Principal Identity

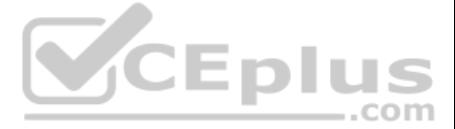

#### D. API Identity

**Correct Answer:** D **Section: (none) Explanation**

# **Explanation/Reference:**

Explanation:

The Enterprise Administrator role gets the same access to the NSX Manager appliance and the API as the NSX Manager admin user. The other NSX roles get read-only access to the NSX Manager appliance and the API.

Reference: https://docs.vmware.com/en/VMware-NSX-Data-Center-for-vSphere/6.4/com.vmware.nsx.admin.doc/GUID-A8808B7C-799B-4F9A-AA53-270D1AD89247.html

#### **QUESTION 8**

What are three functions of a Tier-0 Gateway in a multi-tenant service provider environment? (Choose three.)

A. acts as a default gateway for the tenant workloads

- B. virsh poweron <nsx-manager-name>
- C. virsh poweron <nsx-manager-ID>
- D. virsh start <NSX-Manager-ID>
- B. enables east-west connectivity to the tenant workloads
- C. interconnects the Tier-1 gateways of multiple tenants
- D. provides isolation between the tenants
- E. provides first-hop routing for the tenant workloads
- F. enables north-south connectivity to the tenant workloads

**Correct Answer:** CDE **Section: (none) Explanation**

**Explanation/Reference:**

**QUESTION 9** Which CLI command is used to start the NSX Manager virtual machine in the KVM environment?

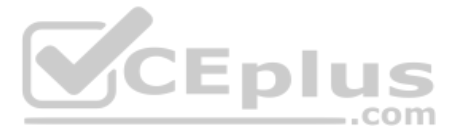

#### A. virsh start <NSX-Manager-Name>

**Correct Answer:** A **Section: (none) Explanation**

#### **Explanation/Reference:**

Reference: https://docs.vmware.com/en/VMware-NSX-T-Data-Center/2.1/com.vmware.nsxt.install.doc/GUID-928BAF6E-4684-43A0-8766-8FE191FE1FA7.html

#### **QUESTION 10**

What are the supported N-VDS modes?

- A. DPDK Datapath
- B. Enhanced Datapath
- C. Overlay Datapath
- D. Standard Datapath
- E. Secure Datapath

**Correct Answer:** BD **Section: (none) Explanation**

**Explanation/Reference:**

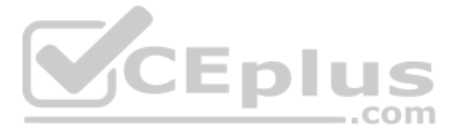

# Explanation: N-VDS Mode: There are 2 modes for N-VDS: Standard or Enhanced Datapath.

Reference: http://www.vstellar.com/2018/08/03/learning-nsx-t-part-8configuring-transport-zone-and-transport-nodes/

# **QUESTION 11**

Refer to the exhibit.

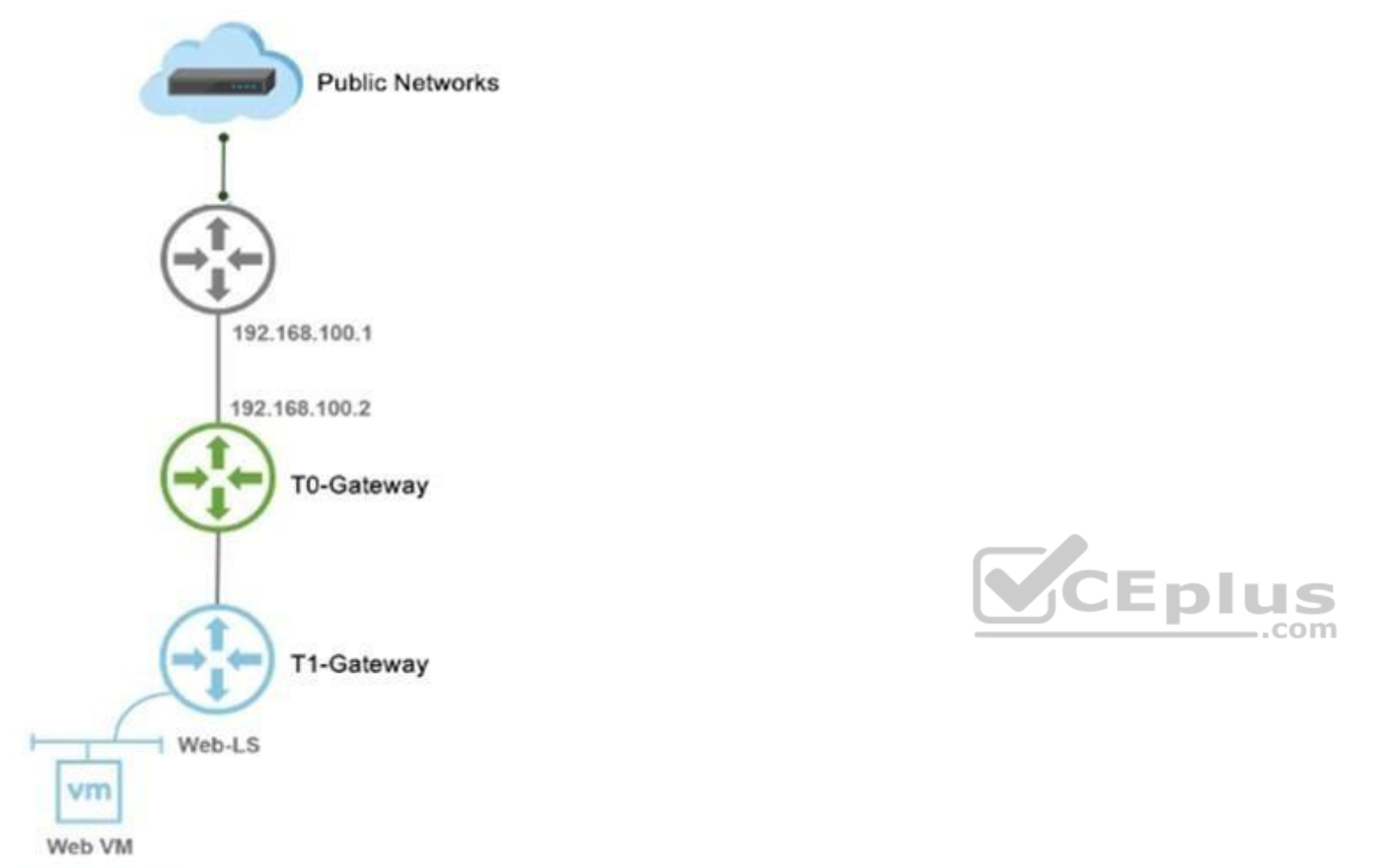

IP: 172.16.101.11

A NSX-T Data Center administrator wants to ensure that any machine on a public network can communicate with a Web VM running in a NSX-T Data Center environment.

Which NAT type must be created on the Tier-0 or Tier-1 Gateway to achieve this?

A. 1:1 NAT

- B. Reverse NAT
- C. DNAT
- D. SNAT

**Correct Answer:** B **Section: (none) Explanation**

**Explanation/Reference:**

Reference: https://docs.vmware.com/en/VMware-NSX-T-Data-Center/2.4/administration/GUID-73A54BCC-46D5-4A18-9DA6-870F279805BE.html

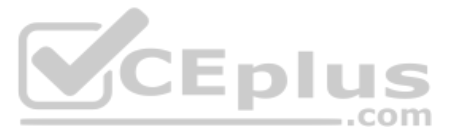

# **QUESTION 12**

An NSX administrator created a Segment from the Simplified UI and wants to find the Replication Mode configured on the Segment. Which NSX CLI command lists the Replication mode?

- A. get logical-switches
- B. get logical-switch <Logical-switch-UUID>
- C. get logical-switch <Local-Switch-UUID> status
- D. get logical-switch status

# **Correct Answer:** B

**Section: (none) Explanation**

# **Explanation/Reference:**

Reference: https://docs.vmware.com/en/VMware-NSX-Data-Center-for-vSphere/6.3/nsx\_63\_cli.pdf

**QUESTION 13** What is the most restrictive NSX-T built-in role which allow a user to apply configuration changes on a NSX Edge?

- A. Network Operator
- B. Network Engineer
- C. Cloud Service Administrator
- D. NSX Administrator

## **Correct Answer:** D **Section: (none) Explanation**

#### **Explanation/Reference:**

Explanation:

Users in this role can perform all tasks related to deployment and administration of **NSX** this NSX Manager instance. For example, install virtual appliances, configure port Administrator groups.

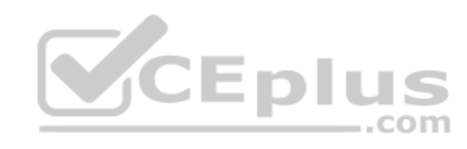

Reference: https://docs.vmware.com/en/VMware-NSX-Data-Center-for-vSphere/6.4/com.vmware.nsx.admin.doc/GUID-79F9067D-2F29-45DA-85C7-09EFC31549EA.html

# **QUESTION 14**

What is the maximum supported ECMP paths in NSX-T 2.4 Data Center?

A. 6 B. 8 C. 9

D. 7

**Correct Answer:** B **Section: (none) Explanation**

# **Explanation/Reference:**

Explanation: A maximum of eight ECMP paths are supported.

Reference: https://docs.vmware.com/en/VMware-NSX-T-Data-Center/2.4/administration/GUID-443B6B0D-F179-429E-83F3-E136038332E0.html

# **QUESTION 15**

Refer to the exhibit.

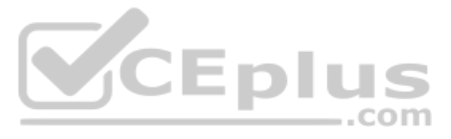

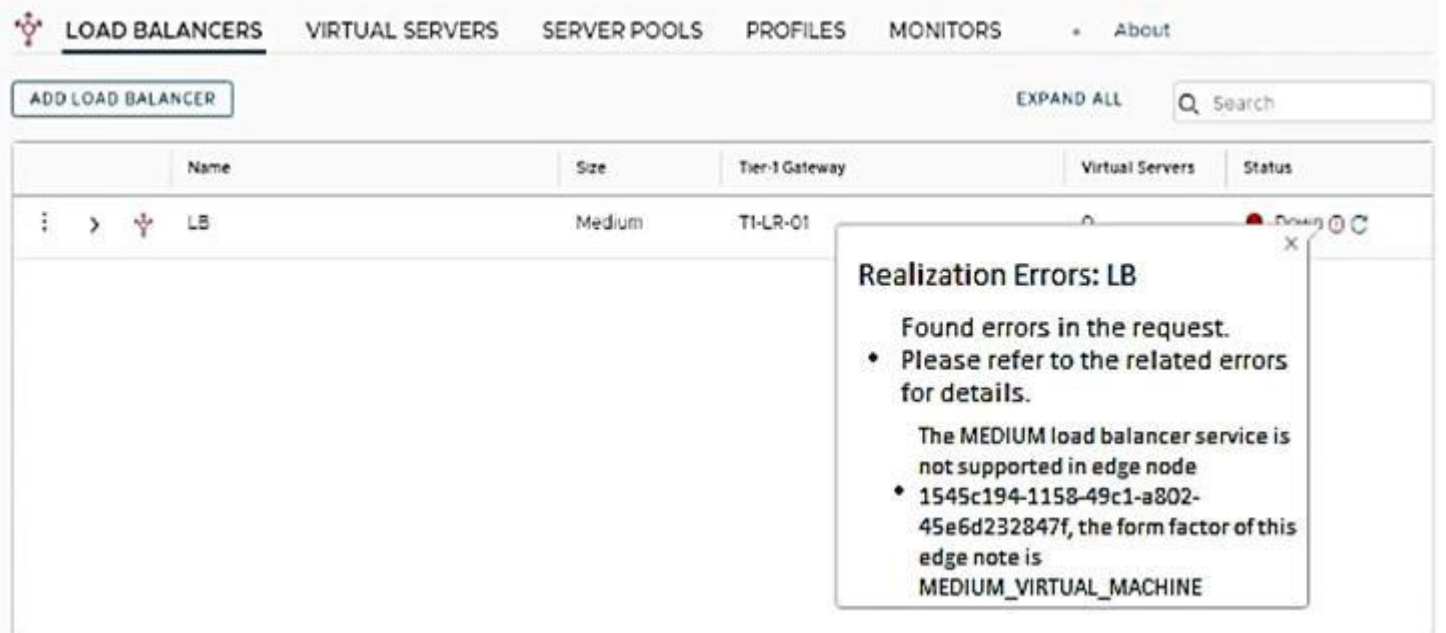

An administrator Is trying to configure a medium load balancer in a production environment, but is getting the error message shown in the exhibit.

Which step must the administrator perform to remediate the problem?

- A. Reduce the size of the virtual pool.
- B. Restart the NSX Manager.
- C. Power-off the existing load balancer and change its size.
- D. Place the Tier-1 Gateway in a large edge cluster and redeploy the load balancer.

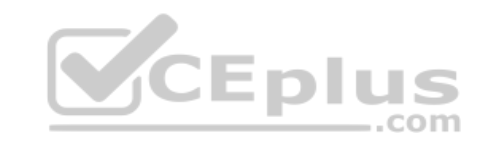

**Correct Answer:** D **Section: (none) Explanation**

**Explanation/Reference:**

**QUESTION 16** An NSX administrator has deployed an NSX Edge on a bare-metal server.

Which command registers the NSX Edge with the NSX Manager?

- A. join cluster <NSX-Cluster-IP> username root password <root-password> thumbprint <NSX Manager-thumbprint>
- B. join management-plane <nsx-manager-ip> username admin password <admin-password> thumbprint <nsx-manager-thumbprint>
- C. join policy-manager <nsx-manager-ip> username root password <root-password> thumbprint <nsx-manager-thumbprint>
- D. join management-cluster <NSX-Cluster-IP> username admin password <admin-password> thumbprint <NSX Manager-thumbprint>

**Correct Answer:** B **Section: (none) Explanation**

### **Explanation/Reference:**

Reference: http://virtualbrigade.com/register-nsx-t-edge/

**QUESTION 17** An NSX administrator would like to export syslog events that capture messages related to NSX host preparation events.

Which message ID (msgid) should be used in the syslog export configuration command as a filter?

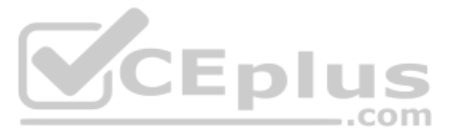

- A. SYSTEM
- B. FABRIC
- C. MONITORING
- D. GROUPING

**Correct Answer:** C **Section: (none) Explanation**

#### **Explanation/Reference:**

Reference: https://docs.paloaltonetworks.com/pan-os/7-1/pan-os-admin/monitoring/configure-syslog-monitoring

Explanation: Explariation.<br>In NSX-T 2.4 the NSX-T Manager is a Converged Appliance where Policy, Management and Control Roles are available Reference:

**QUESTION 18** What are three NSX Manager roles? (Choose three.)

A. zookeeper

- B. manager
- C. policy
- D. controller
- E. cloud
- F. master

**Correct Answer:** BCD **Section: (none) Explanation**

# **Explanation/Reference:**

http://www.cloudxtreme.info/nsx-t-manager-clustering/

**QUESTION 19** Which network tool cloud an administrator use on an ESXi 6.7 host to capture packets when troubleshooting connectivity issues?

A. Wireshark B. pktcap-uw C. net-stats D. tcpdump

**Correct Answer:** B **Section: (none) Explanation**

#### **Explanation/Reference:**

Explanation:

If you do when troubleshooting connectivity issues on your Virtualization environment. This post will help you to capture Network traffic on ESXi host using **pktcap-uw** tool. Reference:

http://www.vmwarearena.com/how-to-capture-network-trafficpacket-on-esxi-hosts/

**QUESTION 20** Which three hardware-based offloads provide maximum performance for physical network interface cards? (Choose three.)

A. Netfilter Flow Offload (NFO) B. Priority Flow Control (PFC)

- C. Receive Side Scaling (RSS)
- D. TCP Segmentation Offload (TSO)

E. Source Route Bridging (SRB) F. Large Receive Offload (LRO)

..com

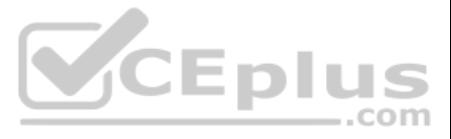

**Correct Answer:** BDF **Section: (none) Explanation**

#### **Explanation/Reference:**

**QUESTION 21** Which two commands could be used on an ESXI transport node to validate connectivity to the NSX Manager? (Choose two.)

- A. nsxcli --cmd get manager status
- B. esxcli network ip connection list I grep rabbitmq
- C. nsxcli --cmd get managers
- D. nsxcli --cmd get manager connectivity status
- E. esxcli network ip connection list I grep 5671

**Correct Answer:** BE **Section: (none) Explanation**

**Explanation/Reference:**

- A. The admin user must set the password for the audit account to log in to NSX Manager.
- B. The administrator must run the set audit user password <password> command.
- C. The audit user has read-write access to the NSX Manager.
- D. The audit user is disabled by default and must be enabled to log in to the NSX Manager.
- E. The administrator must run the set user audit password <password> command.

**QUESTION 22** Which two statements describe the characteristics of the Services Router (SR) component of a Tier-0 Gateway? (Choose two.)

- A. Edge cluster is mandatory for SR to be created.
- B. SR can exist on both hypervisor transport nodes and Edge transport nodes.
- C. SR is automatically created when stateful services are enabled.
- D. Edge transport nodes are required for SR to be created.
- E. SR can be created from the NSX Advanced Networking & Security tab in the UI.

**Correct Answer:** AE **Section: (none) Explanation**

**Explanation/Reference:**

**QUESTION 23** Which statement Is true regarding the audit user account? (Choose two.)

**Correct Answer:** AC **Section: (none) Explanation**

#### **Explanation/Reference:**

**QUESTION 24** An NSX administrator is migrating vSphere port groups configured in vSphere to N-VDS.

What are two migration options? (Choose two.)

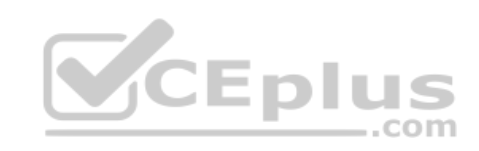

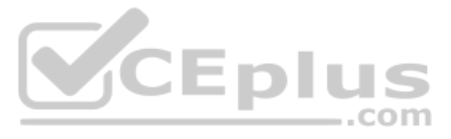

- A. Migrate vSphere port groups using the esxcli command line.
- B. Migrate vSphere port group through the NSX Manager API Calls.
- C. Migrate Networking from the vCenter Server.
- D. Migrate from the **NSX Manager UI, go to Fabric -> Profile -> Uplink Profiles** path.
- E. Migrate from the **NSX Simplified UI> Click Transport Node > Configure NSX > PNIC Only Migration** path.

**Correct Answer:** AD **Section: (none) Explanation**

**Explanation/Reference:**

**QUESTION 25** What is the function of a domain in a NSX-T Data Center?

- A. defines the scope of transport zones
- B. defines the scope of security policies and groups
- C. defines the scope of physical networks
- D. defines the scope of transport nodes

**Correct Answer:** D **Section: (none) Explanation**

#### **Explanation/Reference:**

Reference: https://docs.vmware.com/en/VMware-NSX-T-Data-Center/2.4.0/rn/VMware-NSX-T-Data-Center-240-Release-Notes.html

**QUESTION 26** Which port is used by a transport node to communicate with NSX Manager in NSX-T Data Center 2.4?

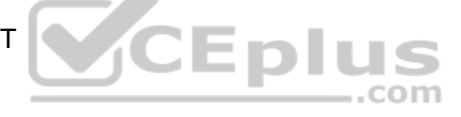

A. 5671 B. 1234 C. 1235 D. 5678

**Correct Answer:** A **Section: (none) Explanation**

#### **Explanation/Reference:**

Reference: https://docs.vmware.com/en/VMware-NSX-T-Data-Center/2.4/nsxt\_24\_install.pdf

**QUESTION 27** Which three teaming policy modes are supported by NSX-T Data Center? (Choose three.)

- A. Destination MAC
- B. Failover Order
- C. Load Balanced Source
- D. Load Balanced Source IP
- E. Destination Port

F. Load Balanced Source MAC **Correct Answer:** ABC **Section: (none) Explanation**

**Explanation/Reference:**

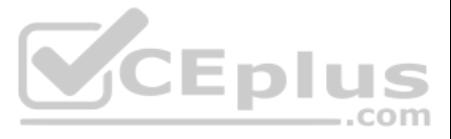

**QUESTION 28** Which two logical router components span across all transport nodes? (Choose two.)

- A. SERVICE\_ROUTER\_TIER0
- B. DISTRIBUTED ROUTER TIER0
- C. SERVICE\_ROUTER\_TIER1
- D. DISTRIBUTED\_ROUTER\_TIER1
- E. TIER0\_DISTRIBUTED\_ROUTER

- A. MTU should be set to 1550 or less across the data center network including inter-data center connections.
- B. MTU should be set to 1500 or less only on inter-data center connections.
- C. Configure Path MTU Discovery and rely on fragmentation.
- D. MTU should be set to 1600 or greater across the data center network including inter-data center connections.

**Correct Answer:** AD **Section: (none) Explanation**

**Explanation/Reference:** Reference: https://theoverlays.com/2018/12/19/nsx-t-logical-routers/

#### **QUESTION 29**

What is VMware's recommendation for the minimum MTU requirements when planning a NSX-T Data Center deployment?

**Correct Answer:** D **Section: (none) Explanation**

**Explanation/Reference:**

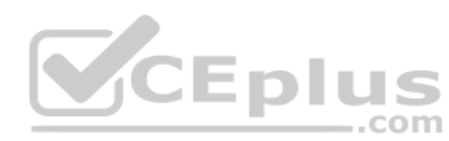

**QUESTION 30** An NSX administrator wants to create a Tier-0 Gateway to support equal cost multi-path (ECMP) routing.

Which failover detection protocol must be used to meet this requirement?

- A. Host Standby Router Protocol (HSRP)
- B. Beacon Probing (BP)
- C. Virtual Router Redundancy Protocol (VRRP)
- D. Bidirectional Forwarding Detection (BFD)

**Correct Answer:** D **Section: (none) Explanation**

**Explanation/Reference:**

# **QUESTION 31**

An NSX administrator is reviewing syslog and notices that Distributed Firewall Rules hit counts are not being logged. What could cause this issue?

- A. Syslog Is not configured on the NSX Manager
- B. Distributed Firewall Rule Logging is not enabled
- C. Zero Trust Security Is not enabled
- D. Syslog is not configured on the ESXI transport node

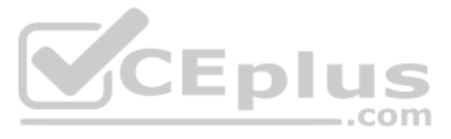

**Correct Answer:** C **Section: (none) Explanation**

#### **Explanation/Reference:**

#### **QUESTION 32**

A company is deploying a NSX-T Data Center micro-segmentation in their vSphere environment to allow simple 3-tier app forms through web, app, and database.

The naming convention will be:

- WKS-WEB-SRV-XXX
- WKY-APP-SRR-XXX
- WKI-DB-SRR-XXX

What is the optimal way to group them in order to enforce security policies from NSX-T Data Center?

#### A. Use Edge as a firewall between tiers.

- B. Create an Ethernet based security policy.
- C. Do a service Insertion to accomplish the task.
- D. Group all by means of tags membership.

**Correct Answer:** C **Section: (none) Explanation**

**Explanation/Reference:**

**QUESTION 33** The NSX Control Plane is responsible for which two functions? (Choose two.)

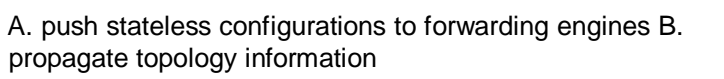

- C. receive and validate configuration from NSX Policy
- D. host API services
- E. maintain packet-level statistics

**Correct Answer:** AE **Section: (none) Explanation**

**Explanation/Reference:**

**QUESTION 34** The security administrator turns on logging for a firewall rule.

Where is the log stored on ESXi and KVM transport nodes?

- A. /var/log/vmware/nsx/fIrewall.log
- B. /var/log/fw.log
- C. /var/log/messages.log
- D. /var/log/dfwpktlogs.log

**Correct Answer:** D **Section: (none) Explanation**

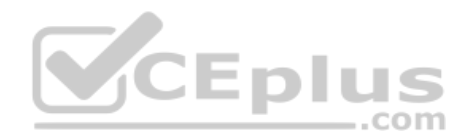

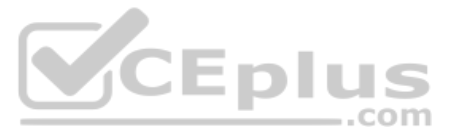

# **Explanation/Reference:**

**QUESTION 35** Which visual tool within the NSX User Interface should an administrator use to monitor hop-by-hop connectivity between two virtual machines or logical ports?

# A. IPFIX

- B. Port Connection
- C. Port Mirroring
- D. Port Status

# **Correct Answer:** B **Section: (none)**

**Explanation**

# **Explanation/Reference:**

Port connection tool - this tool is a visualization of connectivity between two container logical ports. As the topology is built, realized state data like machine information, logical port status, and tunnel health status hop connectivity between various points in the path.

Reference: https://www.vmware.com/content/dam/digitalmarketing/vmware/en/pdf/products/nsx/vmware-containers-and-container-networking-whitepaper.pdf

#### Explanation:

**QUESTION 36** An NSX administrator would like to configure syslog for a KVM transport node.

Which host log files could be exported to a remote syslog server?

- A. /var/log/vmware/nsx-syslog
- B. /var/log/cfgAgent.log
- C. /var/log/nsx-audit.log
- D. /var/log/cloudnet/nsx-ccp.log

**Correct Answer:** A **Section: (none) Explanation**

**Explanation/Reference:**

# **QUESTION 37**

Refer to the exhibit.

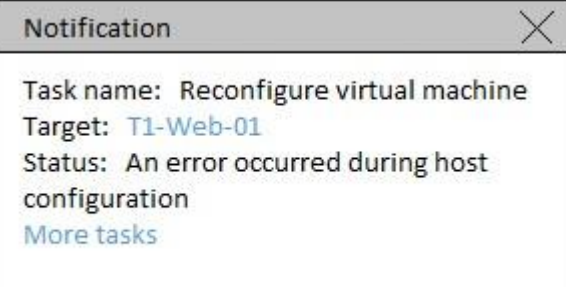

A vSphere administrator is trying to connect T1-Web-01 virtual machine to a NSX-T logical switch and is receiving an error.

Which service must be restarted to connect the virtual machine to a NSX-T logical switch?

- A. /etc/init.d/nsx-opsagent start
- B. /etc/init.d/nsx-proxy start

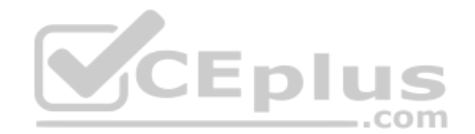

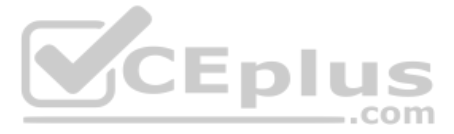

C. /etc/init .d/nsxa start D. /etc/init.d/nsx-datapath start

**Correct Answer:** A **Section: (none) Explanation**

**Explanation/Reference:**

**QUESTION 38** Which three steps must be taken to assign a new IP address to a member of a NSX Management Cluster that was deployed manually? (Choose three.)

- A. Delete NSX Manager VM
- B. Change IP address of NSX Manager in vApp Properties
- C. Execute detach node <node-id> from the NSX Manager CLI
- D. Deploy new NSX Manager VM
- E. Delete NSX Management cluster member from NSX Simplified UI

**Correct Answer:** ABC **Section: (none) Explanation**

**Explanation/Reference:**

**QUESTION 39** What is required to configure a load balancer in inline mode?

- A. DNAT
- B. SNAT
- C. Client and server connected to different Tier-1 Gateways
- D. Client and server running on different transport nodes

**Correct Answer:** B **Section: (none) Explanation**

**Explanation/Reference: QUESTION 40** Which NSX CLI command is used to check the GENEVE tunnel status on ESXi transport node?

- A. get host-switch <Host-Switch-Name> tunnels
- B. get host-switch <Host-Switch-Name> tunnel status
- C. get transport-node tunnel state
- D. get transport-node tunnel status

**Correct Answer:** A **Section: (none) Explanation**

**Explanation/Reference:**

# **QUESTION 41**

In a NSX-T Data Center environment, an administrator is observing low throughput and congestion between the Tier-0 Gateway and the upstream physical routers.

Which two actions could address low throughput and congestion? (Choose two.)

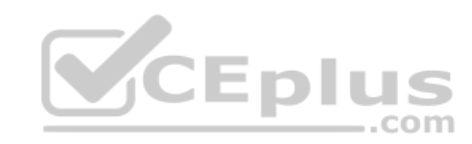

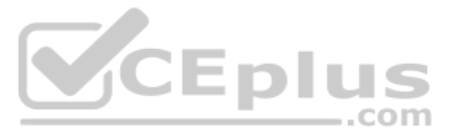

- A. Configure a Tier-1 gateway and connect it directly to the physical routers.
- B. Configure ECMP on the Tier-0 gateway.
- C. Configure NAT on the Tier-0 gateway.
- D. Deploy Large size Edge node/s.
- E. Add an additional vNIC to the NSX Edge node.

**Correct Answer:** BD **Section: (none) Explanation**

#### **Explanation/Reference:**

**QUESTION 42** How many IPs are required when deploying a highly available NSX Management Cluster with VIP in a production environment?

A. 3 B. 5 C. 4 D. 6

**Correct Answer:** A **Section: (none) Explanation**

**Explanation/Reference:** Explanation: 3 NSX Manager Nodes deployed

Reference: https://docs.vmware.com/en/VMware-Enterprise-PKS/1.5/vmware-enterprise-pks-15/GUID-console-ova-deployment-prereqs.html

#### **QUESTION 43**

Which vmkernel module implements the N-VDS on an ESXi transport node?

- A. openvswitch
- B. enterswitch
- C. nsx-vswitch
- D. dvswitch

**Correct Answer:** C **Section: (none) Explanation**

#### **Explanation/Reference:**

Reference: http://www.vstellar.com/2018/08/03/learning-nsx-t-part-8configuring-transport-zone-and-transport-nodes/

**QUESTION 44** Which two IP Discovery mechanisms are supports in KVM-environments? (Choose two.)

- A. IGMP Snooping
- B. Packet Snooping
- C. DHCP Snooping
- D. ARP Snooping
- E. ND Snooping

**Correct Answer:** CD **Section: (none) Explanation**

.com

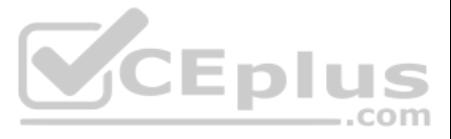

# **Explanation/Reference:**

Reference: https://docs.vmware.com/en/VMware-NSX-T-Data-Center/2.4.0/rn/VMware-NSX-T-Data-Center-240-Release-Notes.html

**QUESTION 45** An NSX administrator is creating a NAT rule on a Tier-0 Gateway configured in active-standby high availability mode.

- A. esxcli network ip connection list | grep ccpd
- B. esxcli network ip connection list | grep 1234
- C. esxcli network ip connection list | grep netcpa
- D. esxcli network ip connection list | grep 1235

Which two NAT rule types are supported for this configuration? (Choose two.)

- A. Port NAT
- B. Source NAT
- C. Destination NAT
- D. 1:1 NAT
- E. Reflexive NAT

**Correct Answer:** BC **Section: (none) Explanation**

**Explanation/Reference:**

**QUESTION 46** Which command on ESXi Is used to verify the Local Control Plane connectivity with Central Control Plane?

**Correct Answer:** D **Section: (none) Explanation**

**Explanation/Reference:** Reference: https://docs.vmware.com/en/VMware-NSX-T-Data-Center/2.3/nsxt\_23\_troubleshoot.pdf (25)

# **QUESTION 47**

Which is correct when deploying a NSX Edge in a KVM only environment?

- A. deploy NSX Edge VM with QCOW2 image
- B. deploy NSX Edge VM with ISO image
- C. deploy NSX Edge on a bare-metal serverD. deploy NSX Edge VM with OVF template

**Correct Answer:** A **Section: (none) Explanation**

#### **Explanation/Reference:**

Reference: https://docs.vmware.com/en/VMware-NSX-T-Data-Center/2.1/nsxt\_21\_install.pdf (41)

**QUESTION 48** Refer to the exhibit.

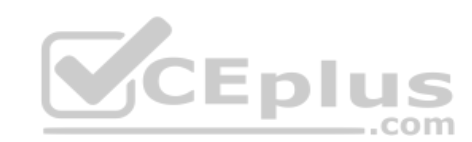

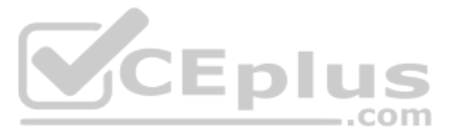

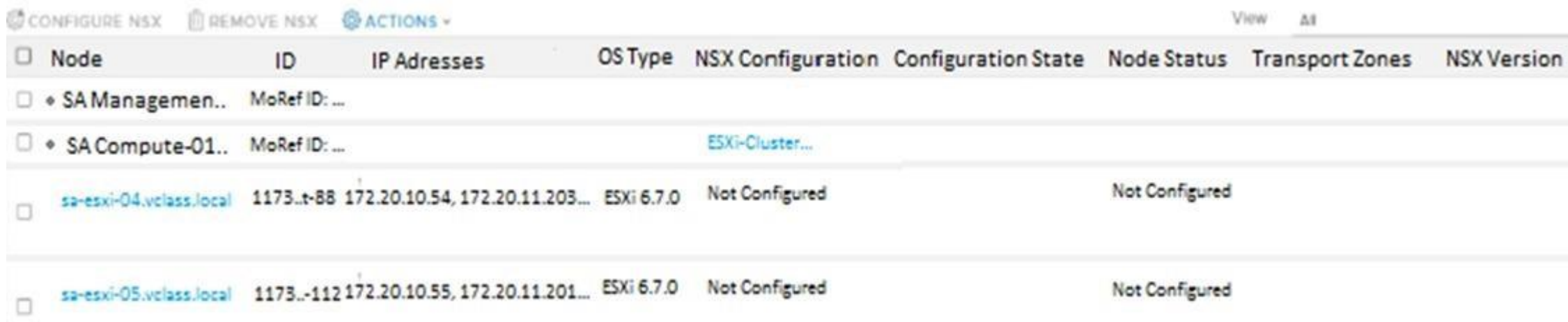

The Node Status for all hosts in the SA-Compute-01 cluster Is shown as **Not Configured**. There are no VM connectivity issues reported on any of the ESXI transport nodes.

Which service must be restarted to fix the issue?

- A. nsx-mpa service on the ESXi transport nodes
- B. nsx-policy-manager service on NSX Manager
- C. nsx-mpa-api service on NSX Manager
- D. cm-inventory service on NSX Manager

**Correct Answer:** D **Section: (none) Explanation**

**Explanation/Reference:**

**QUESTION 49** How is the RouterLink port created between a Tier-1 Gateway and Tier-0 Gateway?

- A. Manually create a Segment and connect to both Tier-1 and Tier-0 Gateways.
- B. Automatically created when Tier-1 is created.
- C. Manually create a Logical Switch and connect to bother Tier-1 and Tier-0 Gateways.
- D. Automatically created when Tier-1 is connected with Tier-0 from Simplified UI.

**Correct Answer:** D **Section: (none) Explanation**

# **Explanation/Reference:**

Reference: https://docs.vmware.com/en/VMware-NSX-T-Data-Center/2.4/administration/GUID-3F163DEE-1EE6-4D80-BEBF-8D109FDB577C.html

**QUESTION 50** Which CLI command should be executed on a KVM hypervisor to retrieve the VM interface UUID?

- A. virsh list-interface <VM Name>
- B. virsh get-interface <VM Name>
- C. virsh dumpxml <VM Name> | grep interfaceid
- D. virsh show <VM Name> | grep interfaceid

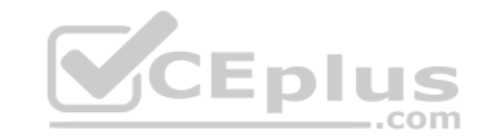

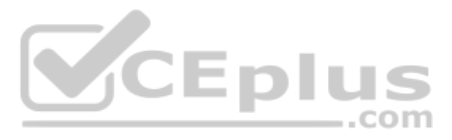

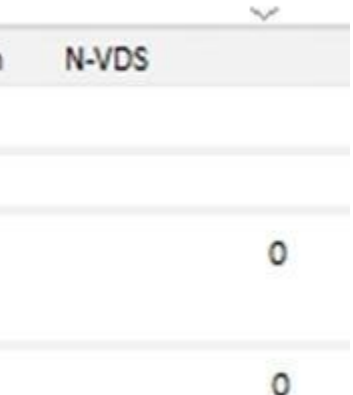

**Correct Answer:** A **Section: (none) Explanation**

## **Explanation/Reference:**

Reference: https://docs.vmware.com/en/VMware-NSX-T-Data-Center/2.1/nsxt\_21\_install.pdf

**QUESTION 51** Which two built-in VMware tools will help identify the cause of packet loss on VLAN Segments? (Choose two.)

- A. Flow Monitoring
- B. Traceflow
- C. Activity Monitoring
- D. Live Flow
- E. Packet Capture

**Correct Answer:** BE **Section: (none) Explanation**

**Explanation/Reference:**

**QUESTION 52** A customer is preparing to deploy VMware Kubernetes on an NSX-T Data Center.

What is the minimum MTU size for the UPLINK profile?

A. 1600 B. 1650 C. 1550 D. 1500

**Correct Answer:** D **Section: (none) Explanation**

**Explanation/Reference:** Reference: https://docs.vmware.com/en/VMware-NSX-T-Data-Center/2.4.0/rn/VMware-NSX-T-Data-Center-240-Release-Notes.html

#### **QUESTION 53**

Which component does the hyperbus interface (vmk50) provide network connectivity to?

- A. virtual machines and containers running across transport nodes
- B. virtual machines running on the same hypervisor
- C. containers running on ESXi/KVM transport nodes
- D. virtual machines running in the same segment

**Correct Answer:** A **Section: (none) Explanation**

**Explanation/Reference:**

Reference: https://blogs.vmware.com/networkvirtualization/2018/06/pks-nsx-t-lab.html/

**QUESTION 54** An administrator wants to validate the BGP connection status between the Tier-0 Gateway and the upstream physical router.

What sequence of commands could be used to check this status on NSX Edge node?

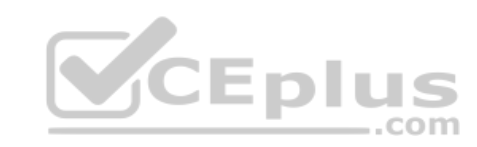

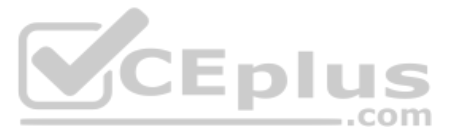

- A. set vrf <ID>
	- -show logical-routers- show <LR-D> bgp
- B. show logical-routers- get vrf
	- -show ip route bgpC. enable <LR-D>
	- -get vrf <ID>
	- -show bgp neighborD. get logical-routers
	- -vrf <number>
	- -get bgp neighbor

**Correct Answer:** D **Section: (none) Explanation**

# **Explanation/Reference:**

Reference: https://docs.vmware.com/en/VMware-NSX-T-Data-Center/2.3/com.vmware.nsxt.admin.doc/GUID-9554C339-69DE-4C97-8392-DCCA67682B35.html

**QUESTION 55** An NSX administrator is troubleshooting a connectivity issue with virtual machines running on an ESXi transport node.

Which feature in the NSX Manager Simplified UI shows the mapping between the virtual NIC and the host's physical adapter?

- A. N-VDS Visualization
- B. Activity Monitoring
- C. IPFIX
- D. Port Mirroring
- **Correct Answer:** A **Section: (none) Explanation**

**Explanation/Reference:**

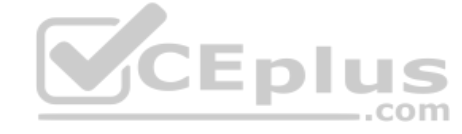

**QUESTION 56** What are the advantages of using a Tier-0 Gateway in ECMP mode? (Choose two.) I

- A. stateful services leveraged
- B. increased north/south bandwidth
- C. traffic load balancing
- D. Failover of services
- E. traffic predictability

**Correct Answer:** BC **Section: (none) Explanation**

#### **Explanation/Reference:**

Reference: https://docs.vmware.com/en/VMware-NSX-T-Data-Center/2.3/com.vmware.nsxt.admin.doc/GUID-443B6B0D-F179-429E-83F3-E136038332E0.html

# **QUESTION 57**

- A user is assigned these two roles in NSX Manager:
- Load Balancer Administrator
- Network Engineer

What privileges does this user have in the system?

A. full access permissions on all networking services and full access permissions on load balancing features

B. read permissions on all networking services and read permissions on load balancing features

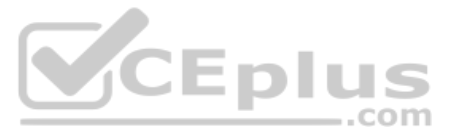

C. read permissions on all networking services and full access permissions on load balancing featuresD. full access permissions on all networking services and read permissions on load balancing features

**Correct Answer:** C **Section: (none) Explanation**

# **Explanation/Reference:**

**QUESTION 58** What are two valid options when configuring the scope of a distributed firewall rule? (Choose two.)

- A. Group
- B. Tier-1 Gateway
- C. Segment Port
- D. Segment
- E. DFW

**Correct Answer:** AE **Section: (none) Explanation**

**Explanation/Reference:**

**QUESTION 59** An NSX administrator has configured a KVM hypervisor as a transport node.

Which kemel module on KVM implements a N VDS?

- A. dvswitch
- B. nsx-vswitch
- C. openvswitch
- D. etherswitch

**Correct Answer:** C **Section: (none) Explanation**

**Explanation/Reference:** Reference: http://virtualbrigade.com/n-vds/

**QUESTION 60** Refer to the exhibit.

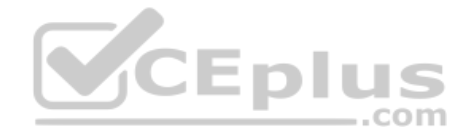

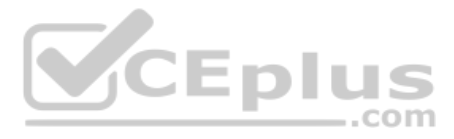

# Refer to the exhibit.

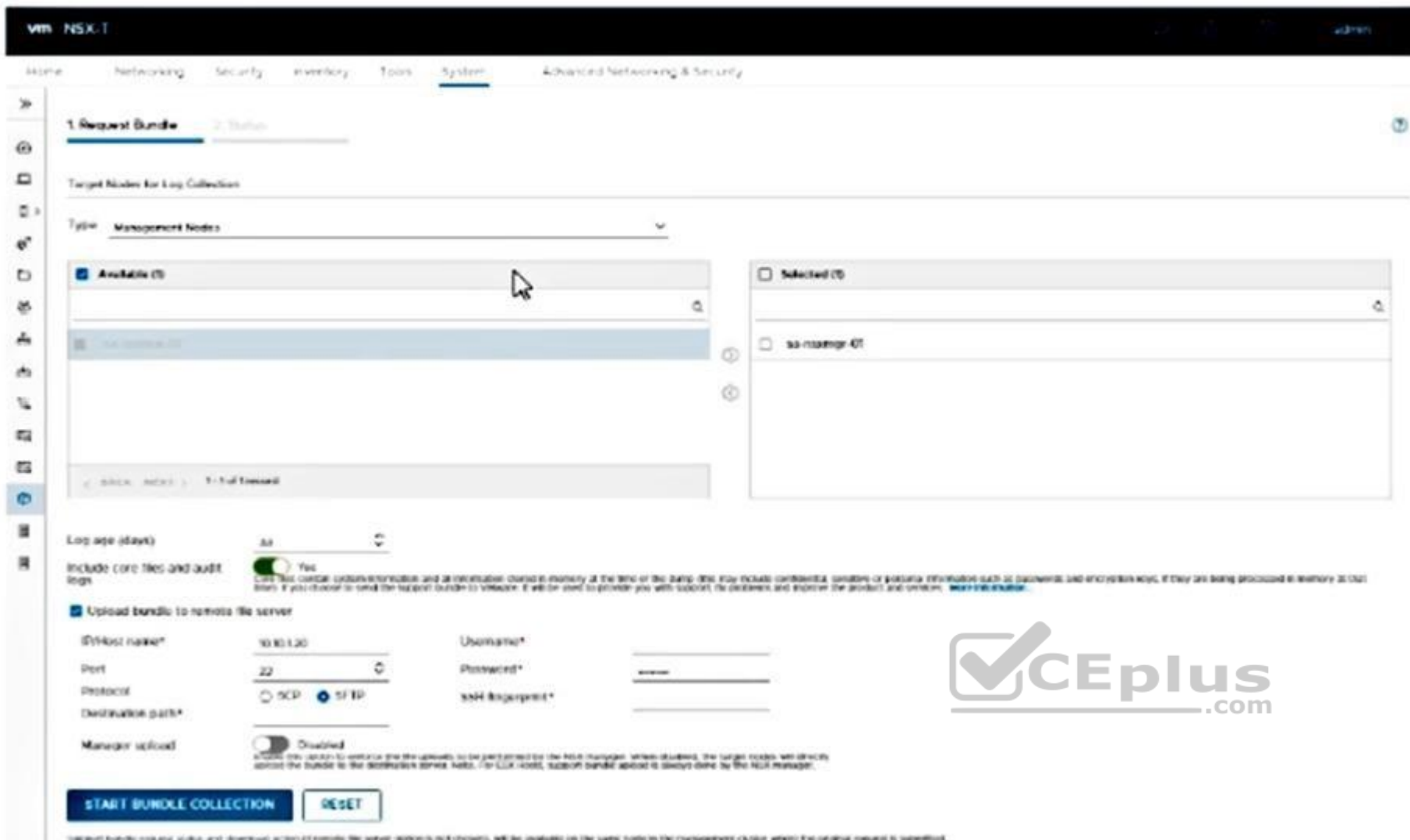

An NSX administrator is retrieving a log bundle at the request of VMware Global Support. It is taking a long time to get the log bundle. The administrator reviews the configuration.

Which two changes to the configuration must be made to speed up the creation of the bundle. (Choose two.)

- A. Disable upload bundle to remote file server
- B. Change transfer protocol
- C. Do not use ssh fingerprint
- D. Create the support bundle from vCenterE. Disable Include core files and audit logs

**Correct Answer:** BC **Section: (none) Explanation**

**Explanation/Reference:**

**QUESTION 61** How is the intra-tier transit link connection created between SR and DR for a Tier-0 Gateway?

- A. Manually create a gateway interface and mark it as transit.
- B. Automatically created when DR is created.

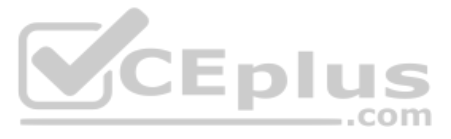

C. Automatically created when SR is initialized.

D. Manually create external uplink interface and mark it as transit.

**Correct Answer:** C **Section: (none) Explanation**

## **Explanation/Reference:**

Reference: https://blogs.vmware.com/networkvirtualization/2018/01/nsx-t-routing-part-2.html/

**QUESTION 62** Which two components are involved in the logical switching and N-VDS configuration during ESXi transport node installation? (Choose two.)

- A. etherswitch
- B. Open vSwitch
- C. nsx-opsAgent
- D. vdl2
- E. nsx-vswitch

**Explanation/Reference:** Reference: https://docs.vmware.com/en/VMware-NSX-T-Data-Center/2.3/nsxt\_23\_admin.pdf

**Correct Answer:** BD **Section: (none) Explanation**

# **Explanation/Reference:**

**QUESTION 63** A company is planning to implement NSX-T Data Center and will be using load balancing for 50 unique production workloads.

Which is the minimum NSX-T Edge size configuration required to support the production load balancer?

# A. Large (8 vCPU 16GB RAM)

- B. Medium (4 vCPU 8GB RAM)
- C. Extra Large (12 vCPU 24GB RAM)
- D. Small (2 vCPU 4GB RAM)

**Correct Answer:** B **Section: (none) Explanation**

**QUESTION 64** What are three possible installation options for NSX Edge?

- A. Install NSX Edge on a bare-metal server.
- B. Deploy NSX Edge using a QCOW2 image.
- C. Install NSX Edge VM on KVM using an ISO image.
- D. Deploy NSX Edge on KVM using ovftool.
- E. Deploy NSX Edge VM on ESXi using OVA.
- F. Install NSX Edge VM on ESXi using an ISO image.

**Correct Answer:** AEF **Section: (none) Explanation**

**Explanation/Reference:**

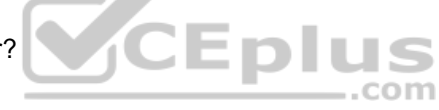

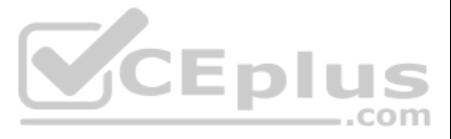

Reference: https://docs.vmware.com/en/VMware-NSX-T-Data-Center/2.1/com.vmware.nsxt.install.doc/GUID-370D06E1-1BB6-4144-A654-7AF2542C3136.html

**QUESTION 65** Which three steps are required to create an IPSEC VPN tunnel? (Choose three.)

- A. Create an IPSec service.
- B. Configure a distributed firewall policy.
- C. Configure a Tier-1 Gateway.
- D. Add a local endpoint.
- E. Configure an IPSec session.
- F. Add a logical switch.

**Correct Answer:** ADE **Section: (none) Explanation**

#### **Explanation/Reference:**

Reference: https://docs.vmware.com/en/VMware-NSX-T-Data-Center/2.4/administration/GUID-310E8701-4A97-459E-8B81-1C567D579007.html

**QUESTION 66** Which two CLI commands could be used to see if vmnic link status is down? (Choose two.)

A. esxcli network vswitch dvs vmware list

- B. esxcfg-nics -1
- C. esxcfg-vmsvc/get.networks
- D. esxcfg-vmknic -1
- E. esxcli network nic list

**Correct Answer:** AE **Section: (none) Explanation**

**Explanation/Reference:**

**QUESTION 67** What is the correct prioritization for gateway policy categories?

A. Shared Pre-rules > Emergency > System > Local Gateway > Auto Service > Default B. Shared Pre-rules > Emergency > Local Gateway > System > Auto Service > Default C. Emergency > System > Shared Pre-rules > Auto Service > Local Gateway > Default D. Emergency > System > Shared Pre-rules > Local Gateway > Auto Service > Default

**Correct Answer:** D **Section: (none) Explanation Explanation/Reference:**

**QUESTION 68** Which three functions require a Services Router (SR) component on an Edge node? (Choose three.)

- A. Distributed Firewall
- B. Service Insertion
- C. Gateway Firewall
- D. Virtual Private Network
- E. Distributed Routing

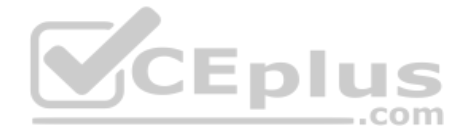

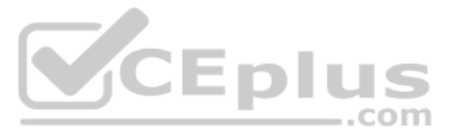

F. Packet Forwarding

**Correct Answer:** CEF **Section: (none) Explanation**

**Explanation/Reference:**

**QUESTION 69** An NSX administrator has observed connectivity issues between the NSX Manager and the KVM Transport Node.

Which two log files could be used to troubleshoot the issue on the KVM Transport Node? (Choose two.)

A. /var/log/vmware/nsx-syslog

- B. /usr/vmware/log/syslog
- C. /var/log/nsx/syslog
- D. /usr/vmware/nsx-syslog
- E. /var/log/syslog

**Correct Answer:** AE **Section: (none) Explanation**

**Explanation/Reference:**

#### **QUESTION 70**

An NSX administrator Is planning to deploy a multi-tier routing topology in their NSX-T Data Center environment to provide north-south connectivity for the VMs.

Which routing component must be deployed?

- A. Tier-0 Gateway
- B. Edge Node
- C. Tier-1 Gateway
- D. Edge Cluster

**Correct Answer:** A **Section: (none) Explanation**

**Explanation/Reference:**

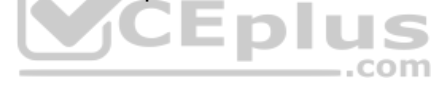

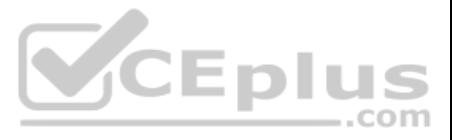